## [Blinkplan, un planillo](http://www.gusgsm.com/blinkplan_un_planillo_digital) digital

## [Gustavo Sánchez Muñoz](http://www.gusgsm.com/gustavo_sanchez_munoz)

(Mayo de 2020)

En esta época del Coronavirus y del Grant Confine amilento down) voy a hacer una excepción en la valoración de productos concre recomendar un planillo digitallinkapmande se puede usar muy fácilmente con un navegador web.

Blinkplan es un servicio alojado en servidores web propios de s usarlo basta con crear un usuario. En seguida podemos comenz planillo de una publicación.

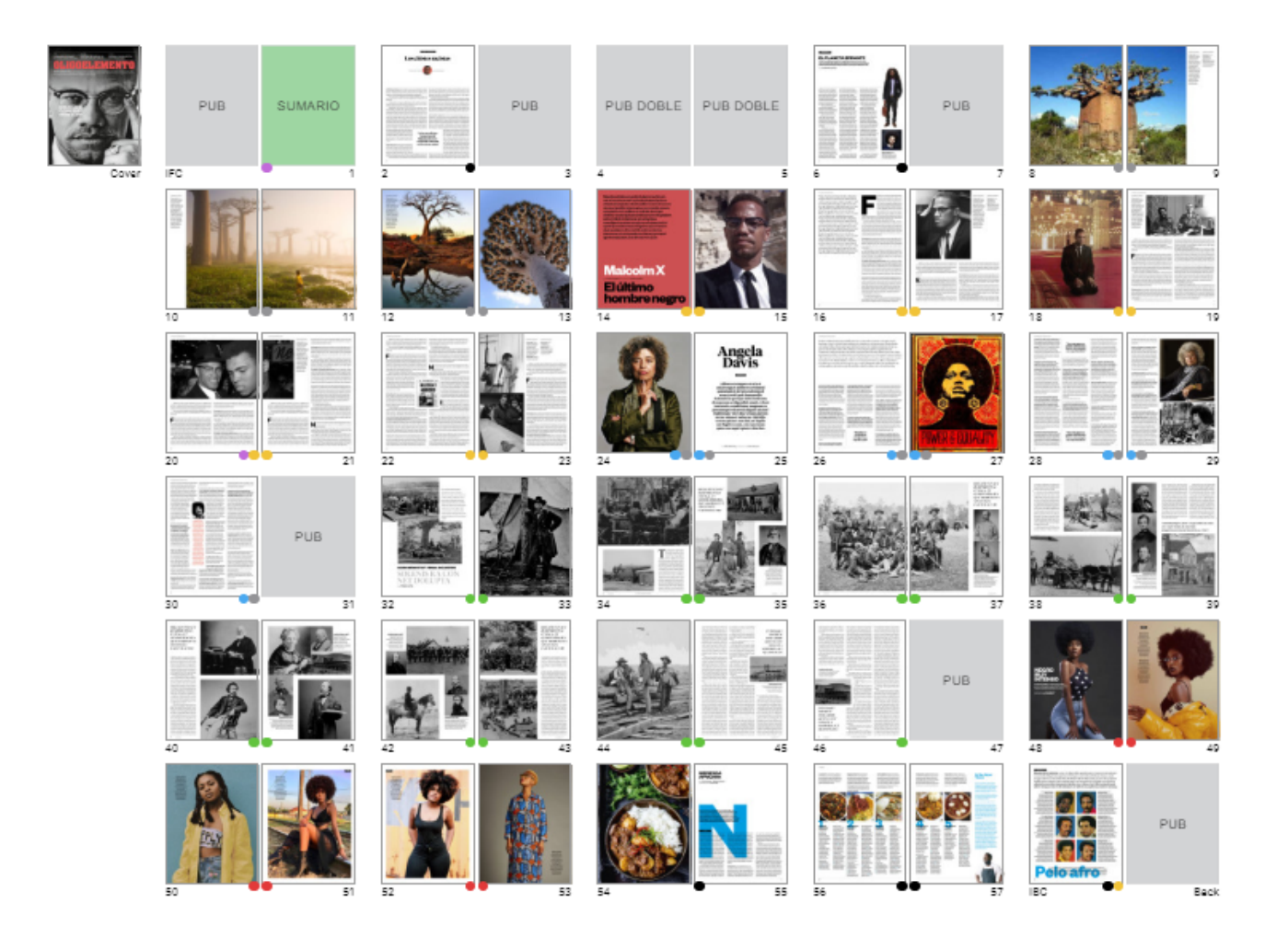

Por su configuración, Blinkplan es sobre todo apropiado para revistas con una única edición. No se presta a publicaciones con un proceso de producción complejo (varias ediciones geográficas o temporales).También nos podría servir para trabajos como un libro ilustrado complejo (una guía de viajes o un recetario, por ejemplo).

Se trata de un planillo con miniaturas de páginas ampliables que se puede consultar desde cualquier ordenador o dispositivo que tenga un navegador y siempre que se disponga del enlace que apunta a un planillo.

Y esta es la segunda característica importante: Si tenemos el enlace, no hace falta estar registrado como usuario para verlo (eso es bueno), lo que quiere decir que lo que estemos haciendo puede ser consultado por cualquiera, incluida la competencia (eso no es bueno, obviamente). Por ello, hay que ser prudente.

En principio, las cuentas básicas, permiten la creación de cinco usuarios y el mantenimiento de de tres planillos simultáneos (todos ellos de una misma publicación). Cualquier cambio que se haga, se actualiza de inmediato para todos los que dispongan del enlace.

## **Tags**

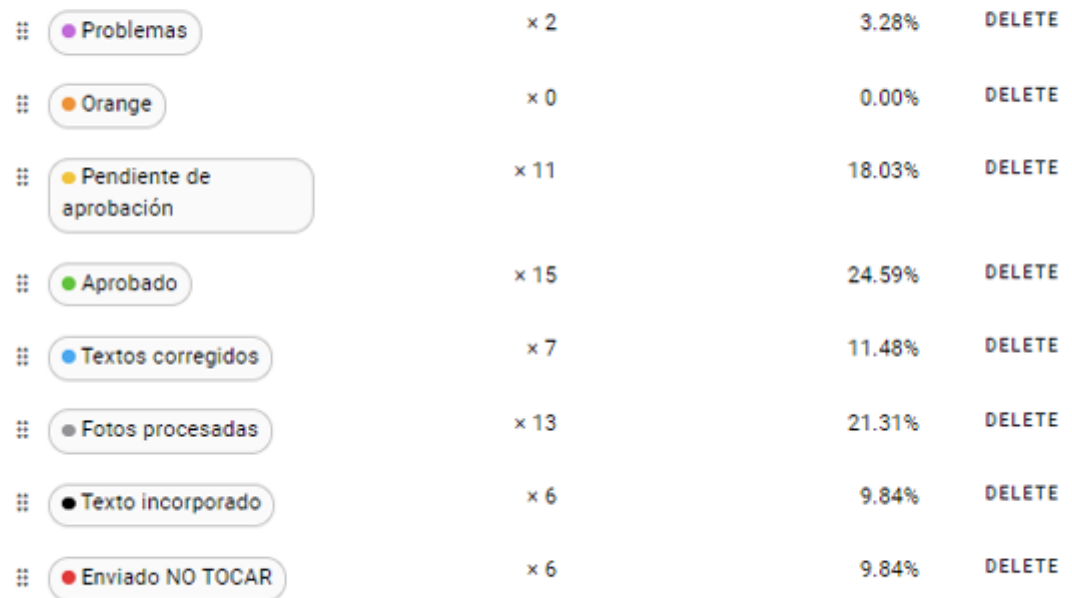

Una de las opciones destacables que tiene es que permite asignar categorías y etiquetas (*tags)* personalizables a cada página y que se puede subir un JPEG de cada página.

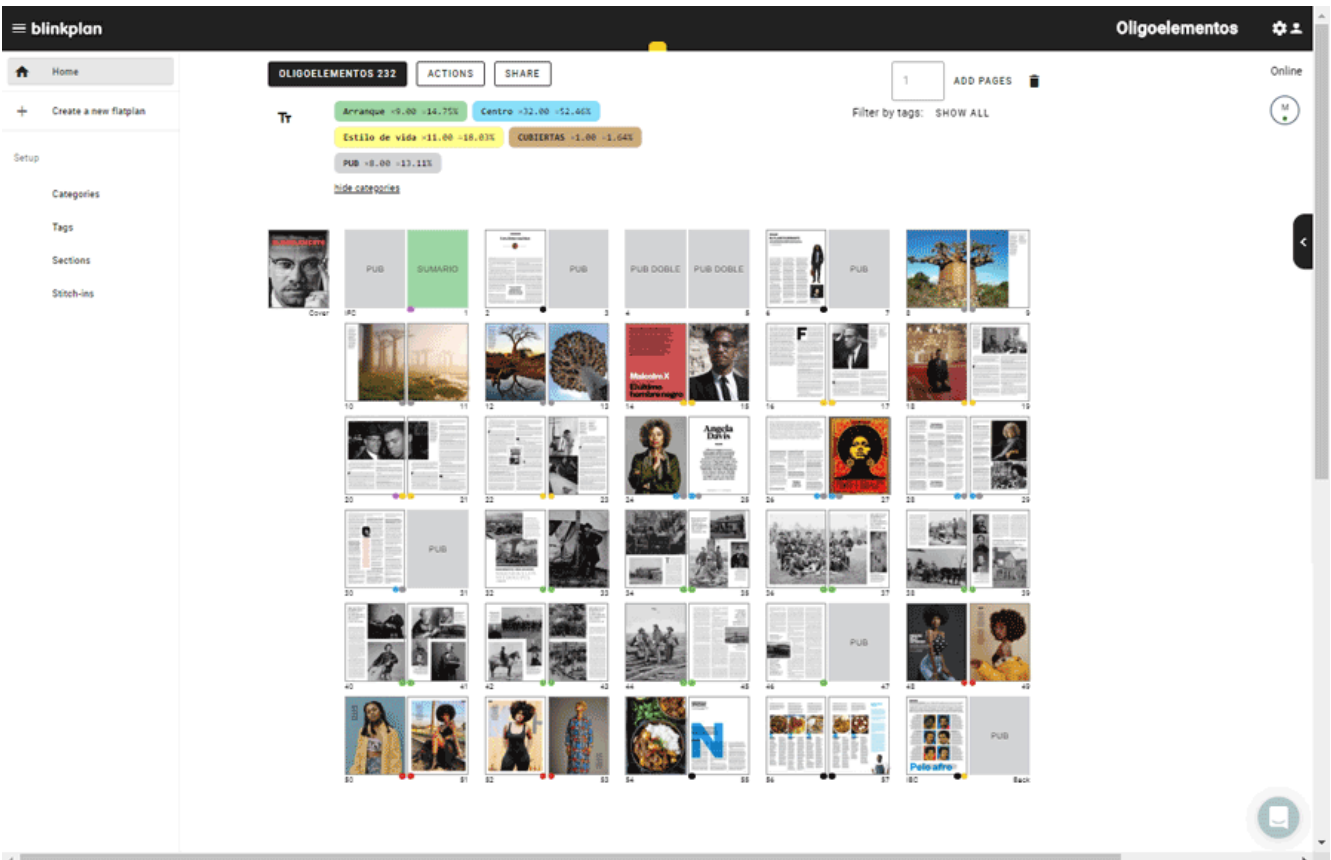

La presentación del planillo es muy flexible: Se puede mostrar u ocultar las miniaturas y se pueden mostrar sólo las páginas que tengan una etiqueta determinada.

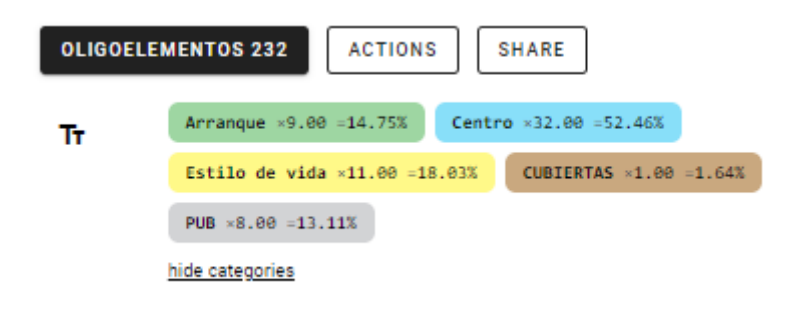

Además, las categorías se muestran como porcentajes en cabeza del planillo (¿Cuánta publicidad llevamos?: 15%, qué espacio hemos asignado a reportajes: 22%, etc).

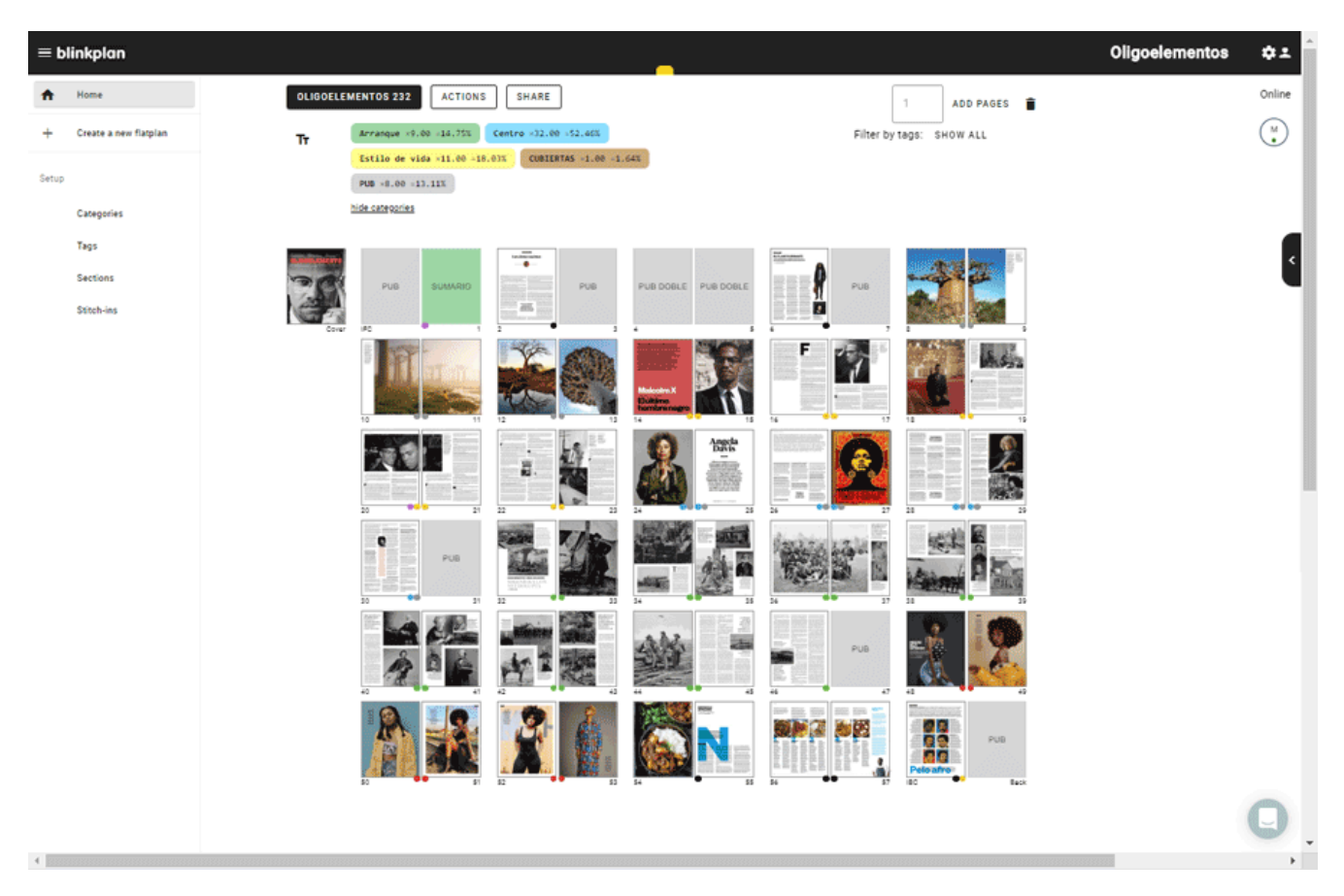

Te lo explico con un ejemplo: Si trabajas con un corrector de textos humano, puedes hacer una etiqueta llamada "disponible a corrección". El corrector, a mil kilómetros de ti, puede ver en el acto si las páginas 24 a 37 están disponibles para que las corrija y, cuando termine, puede asignarles la etiqueta "procesable" para que quien corresponda (a otros mil kilómetros) pueda crear los PDF finales.

No es un servicio con grandes pretensiones (al menos de mome quizás su principal virtud: No es caro, no es complejo y es mu Si te interesa, puedes crear una cuenta y probarlo sin coste du días (suficientes para ello, no temas). Llevo unos cuantos años revistas y desde luego lo he encontrado útil, como digo, para re incluso libros complejos. El servicio sólo existe en inglés.

Sé que se me puede decir que es una chorrada: Cualquiera pue colgar un PDF o una página web (HTML) e ir actualizandola con páginas de modo que quien tenga el enlace lo vea. Y te respond el precio para la sencillez del servicio es imbatible. A mi, que eso sin despeinarme, me parece que merece la pena usarlo o, a

Lo conocí a travDéise gobe Aresdoirector de a Etle Pobeí Muchas gracias :)